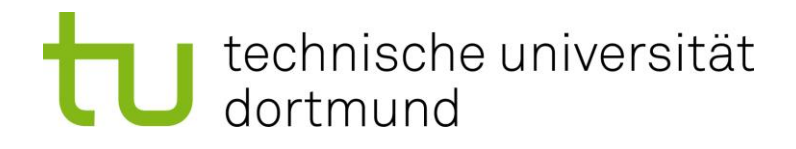

# **Richtlinien für die formale Gestaltung von Seminar-, Bachelor- und Masterarbeiten**

**Lehrstuhl Unternehmensrechnung und Controlling**

Version 4.1

# **1. Bestandteile einer wissenschaftlichen Arbeit**

# **1.1 Überblick**

Die Arbeit ist in deutscher oder englischer Sprache zu verfassen. Dabei ist auf Rechtschreibung und Grammatik zu achten. Die Arbeit sollte vor der Abgabe von mehreren Personen (!) sorgfältig Korrektur gelesen werden, da neben der inhaltlichen Ausarbeitung auch die äußere Form der Arbeit in die Benotung eingeht. Übermäßig viele Fehler wirken sich dementsprechend negativ auf die Bewertung aus.

Seminar-, Bachelor- und Masterarbeiten enthalten folgende Bestandteile in der nachfolgend dargestellten Reihenfolge. Die *kursiv* gedruckten Bestandteile sind nicht für jede Arbeit relevant, können aber je nach Themenstellung und methodischem Vorgehen obligatorisch sein.

- 1. Titelblatt
- 2. *Abstract (eine Seite, gilt nur für Bachelor- und Masterarbeiten)*
- 3. Inhaltsverzeichnis
- 4. *Abbildungsverzeichnis*
- 5. *Tabellenverzeichnis*
- 6. *Abkürzungsverzeichnis*
- 7. *Symbolverzeichnis*
- 8. Textteil<sup>1</sup> (Benennung der Abschnitte kann abweichen) mit
	- Einleitung (Problemstellung, Zielsetzung, Gang der Untersuchung)
	- Hauptteil (Deskriptiver Teil, analytischer Teil)
	- **Schlussteil**
- 9. *Anhang*
- 10. Literaturverzeichnis
- 11. *Gesetzes-/Urteilsverzeichnis*
- 12. Versicherung/Erklärung

Für inhaltliche Fragen sei auf die Veranstaltung "Wissenschaftliches Arbeiten" des Lehrstuhls Unternehmensrechnung und Controlling bzw. der Juniorprofessur Controlling und Rechnungswesen verwiesen. Der Besuch der Veranstaltung stellt eine notwendige Voraussetzung für die Vergabe einer Bachelor- oder Masterarbeit voraus. Vgl. hierzu auch: [http://www.wiso.tu-dortmund.de/wiso/uc/de/lehre/arbeiten/index.html.](http://www.wiso.tu-dortmund.de/wiso/uc/de/lehre/arbeiten/index.html)

# **1.2 Erläuterung der Bestandteile**

# **1.2.1 Deckblatt**

Die nachfolgende Abbildung 1 zeigt einen Vorschlag für die Gestaltung des Deckblatts von Seminar-, Bachelor- und Masterarbeiten, die am Lehrstuhl Unternehmensrechnung und Controlling verfasst werden.

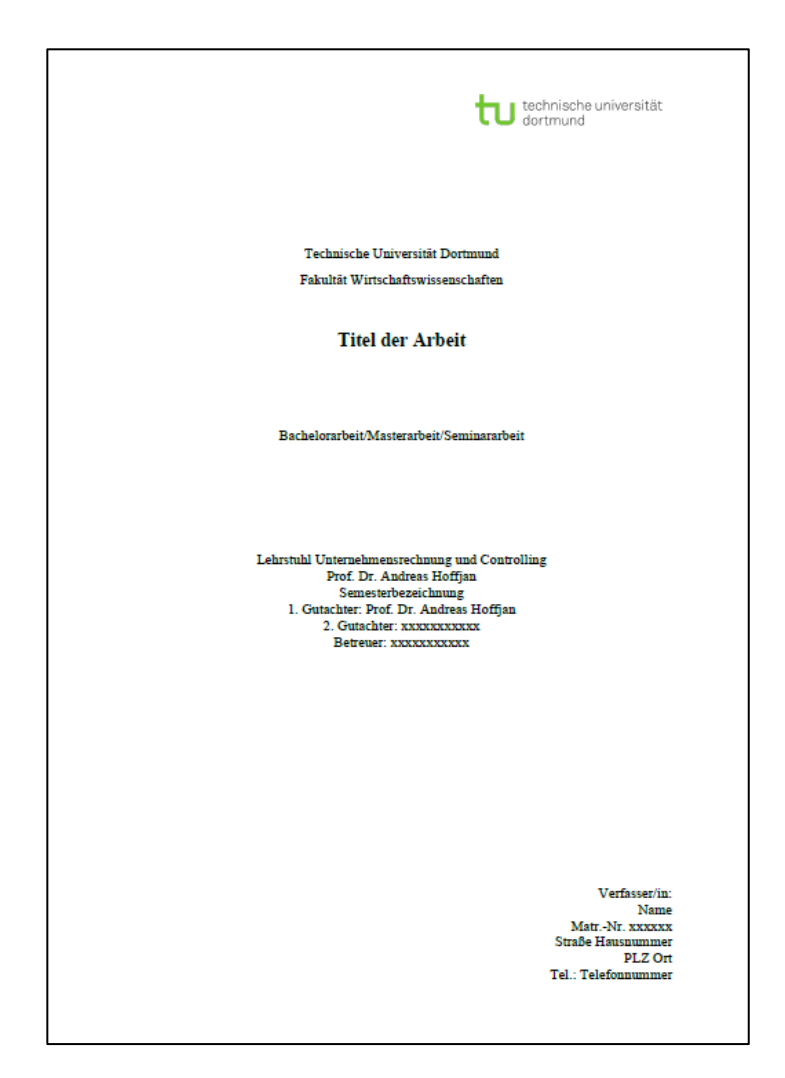

Abbildung 1: Gestaltungsvorschlag für das Deckblatt

## **1.2.2 Abstract**

Das Abstract ist eine Kurzzusammenfassung einer Bachelor- oder Masterarbeit mit dem Ziel, der Leserin bzw. dem Leser einen möglichst schnellen Überblick über ihren Inhalt zu verschaffen. Es umfasst maximal eine Seite und geht in komprimierter Form auf die folgenden Aspekte ein:

- Themenbereich und Zielsetzung: Zu welchem Themengebiet gehört die Arbeit und welche Zielsetzung verfolgt die Arbeit?
- Wissenschaftliche Fragestellung: Was sind die zentralen Forschungsfragen, welche die Arbeit adressiert?
- *Methodisches Vorgehen (nur für empirische Arbeiten): Welche empirische Vorgehensweise wird gewählt, um die Forschungsfragen zu beantworten?*
- Wesentliche Ergebnisse: Was sind die zentralen Antworten, welche die Arbeit im Hinblick auf die zugrundeliegenden Forschungsfragen generiert?
- Fazit: Was ist die Quintessenz der Arbeit?

# **1.2.3 Inhaltsverzeichnis**

Im Inhaltsverzeichnis werden neben allen Kapitelüberschriften des Textteils der Arbeit auch das Abbildungs-, das Tabellen-, das Abkürzungs- und das Symbolverzeichnis, der Anhang sowie das Literatur- und das Gesetzes-/Urteilsverzeichnis (sofern vorhanden) aufgeführt. Das Inhaltsverzeichnis selbst wird hingegen nicht als separater Eintrag im Inhaltsverzeichnis berücksichtigt. Jeder Eintrag im Inhaltsverzeichnis ist mit der entsprechenden Seitenzahl zu versehen. Der Textteil und das Literaturverzeichnis sind arabisch, die dem Textteil vorgelagerten Bestandteile der Arbeit sind römisch zu nummerieren. Ab dem Textteil ist neu zu nummerieren, d.h. dieser beginnt stets mit Seite 1 (arabische Ziffern).<sup>2</sup>

## **1.2.4 Abbildungs-/Tabellenverzeichnis**

Im Abbildungsverzeichnis sind sämtliche im Text und im Anhang verwendeten Abbildungen mit ihrer laufenden Nummer, ihrer Bezeichnung (hier: ohne Quellenangabe) und der entsprechenden Seitenzahl anzugeben. Das gilt analog für das Tabellenverzeichnis.

#### Beispiel:

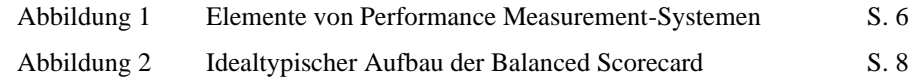

<sup>2</sup> Vgl. hierzu auch S. 6, Punkt 2.4.

#### **1.2.5 Abkürzungsverzeichnis**

Werden in der Arbeit Abkürzungen verwendet, so sind diese im Text bei der erstmaligen Anwendung zu erläutern und zusätzlich in einem gesonderten, alphabetisch geordneten Verzeichnis zusammenzufassen. Die verwendeten Abkürzungen sollen sich auf die für die Fachliteratur üblichen Kürzungen beschränken (vgl. z. B. das Abkürzungsverzeichnis des Wirtschaftsprüfer-Handbuches). Allgemeine sprachliche Abkürzungen (z. B., u. a., u. ä., etc., usw., ...), die im Duden enthalten sind, werden nicht in das Abkürzungsverzeichnis aufgenommen.

Beispiel:

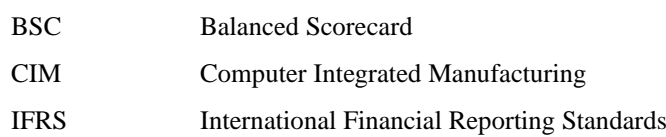

#### **1.2.6 Symbolverzeichnis**

Finden in der Arbeit Variablen in mathematischen Formeln Anwendung, so sind die entsprechenden Symbole vor der erstmaligen Verwendung zu erläutern und mit den jeweiligen Bedeutungen im Symbolverzeichnis in alphabetischer Reihenfolge zusammenzuführen.

#### **1.2.7 Anhang**

Im Anhang werden ergänzende Materialien aufgenommen, z. B. Fragebögen zu durchgeführten empirischen Untersuchungen oder Screenshots von Internetseiten. Der Anhang enthält darüber hinaus keine weiterführenden Erläuterungen, z. B. Beurteilungen von Untersuchungsergebnissen. Auf die einzelnen Bestandteile des Anhangs ist im Fließtext Bezug zu nehmen, um ihren Zusammenhang zu der Arbeit herauszustellen. Abbildungen und Tabellen sind grundsätzlich in den Textteil aufzunehmen und zählen zum Seitenumfang; mögliche Ausnahmen (z.B. bei Anwendung inhaltsanalytischer Methoden oder multivariater Analyseverfahren) sind mit der Betreuerin bzw. dem Betreuer abzustimmen.

# **2. Äußere Form**

# **2.1 Umfang und Form**

Seminararbeiten sollen **max. 15** Textseiten umfassen. Grundsätzlich sind immer die Modalitäten des Seminars zu beachten. Seminararbeiten sind in der Regel über ExaBase einzureichen. Bachelorarbeiten umfassen grundsätzlich **max. 40** Seiten und Masterarbeiten **50 - 60 Seiten**. In der Regel sind sowohl Bachelor- als auch Masterarbeiten digital über ExaBase einzureichen.

## **2.2 Layout**

Die Arbeit ist mit einem Textverarbeitungsprogramm (in der Regel Microsoft Word, alternativ LaTeX) zu verfassen. Dabei sind auf der linken Seite des Blattes jeweils 4 cm, auf der rechten Seite sowie unten und oben jeweils 2 cm Rand zum Text einzuhalten. Der Text ist im Blocksatz zu formatieren, die Silbentrennung ist zu aktivieren.

#### **2.3 Schriftarten und -formate**

Der laufende Fließtext ist in der Schriftart Times New Roman mit der Schriftgröße 12pt zu formatieren. Für Fußnoten gilt die Schriftart Times New Roman in der Schriftgröße 10pt.<sup>3</sup>

Zur besseren Übersicht sind Überschriften stets **fett zu drucken** und in einer anderen Schriftgröße zu setzen: Überschriften der ersten Gliederungsstufe sind in 16pt zu setzen, Überschriften der zweiten Gliederungsstufe sind in 14pt zu formatieren. Für Überschriften ab der dritten Gliederungsstufe gelten 12pt.

Der Zeilenabstand beträgt im Fließtext 1,5 Zeilen, in Fußnoten eine Zeile. Für Überschriften gilt ein Zeilenabstand von 1,5 Zeilen. Zwischen Absätzen ist – wie in diesem Text – zur besseren Lesbarkeit jeweils ein Abstand im Umfang einer halben Zeile (6pt) einzuhalten. Überschriften geht grundsätzlich ein Abstand von 18pt voraus. Der auf die Überschrift folgende Abstand beträgt 6pt. Eine Ausnahme besteht, wenn eine Überschrift unmittelbar auf die Überschrift der übergeordneten Gliederungsstufe folgt: 4 In diesem Fall geht der Überschrift ein Abstand von

<sup>3</sup> Sämtliche Vorgaben für die Schriftarten und -formate sind im vorliegenden Dokument umgesetzt, so dass dieses eine unmittelbare Orientierungshilfe bietet.

<sup>&</sup>lt;sup>4</sup> Vgl. hierzu etwa die Überschrift "2.1 Umfang und Form" (S. 4).

6pt voraus. Abstände zwischen Absätzen durch simple Einführung von Leerzeilen sind zu groß und wirken sich negativ auf die Lesbarkeit aus.

Sämtliche Verzeichnisse sind in Times New Roman (12pt) zu setzen. Abweichend vom Fließtext ist hier jedoch ein einfacher Zeilenabstand zu wählen. Für die Überschriften der Verzeichnisse gelten die vorgenannten Regeln für die Überschriften der ersten Gliederungsstufe.

# **2.4 Seitennummerierung**

Mit der Ausnahme des Titelblatts sind sämtliche Seiten zu nummerieren. Die Seitenzahlen sind am rechten Seitenende anzugeben und in Times New Roman (10pt) zu formatieren. Die fortlaufende arabische Seitennummerierung beginnt mit der ersten Textseite und endet für Bachelor- und Masterarbeiten mit der Seite, welche die eidesstattliche Versicherung und Belehrung umfasst, bzw. für Seminararbeiten mit der letzten Seite des Literatur- oder Gesetzes-/ Urteilverzeichnisses. Die vorhergehenden Seiten (des Abstracts sowie) der Verzeichnisse werden mit römischen Ziffern nummeriert. Das Titelblatt der Arbeit wird nicht mit einer Seitenzahl versehen.

# **2.5 Nummerierung der Überschriften**

Die Überschriften sind sowohl im Text als auch im Inhaltsverzeichnis mit arabischen Zahlen durchzunummerieren. Bei der Untergliederung muss einem Unterpunkt (z. B. 1.1) stets mindestens ein weiterer, auf derselben hierarchischen Ebene angesiedelter Gliederungspunkt (z. B. 1.2) folgen. Auf der ersten Gliederungsstufe steht hinter der Ziffer ein Punkt. Das Inhaltsverzeichnis sollte in der Regel nicht mehr als vier Gliederungstiefen enthalten. Sowohl die dem Textteil vorgelagerten Verzeichnisse als auch das Literaturverzeichnis werden nicht nummeriert.

## **2.6 Abbildungen und Tabellen**

Alle im Text verwendeten Abbildungen und Tabellen sind fortlaufend arabisch gemäß ihrem Vorkommen in der Arbeit zu nummerieren. Sie sind ferner mit einem aussagekräftigen Titel zu bezeichnen, der unterhalb der Abbildung auszuweisen ist.<sup>5</sup> Dies gilt auch für Tabellen, die jedoch als solche zu bezeichnen sind und separat nummeriert werden. Abbildungen und Tabellen dienen der Unterstützung der im Fließtext dargelegten Argumentation, daher ist auf sie im Text explizit Bezug zu nehmen. **Alle Abbildungen und Tabellen, die aus einer Literaturquelle übernommen werden, sind mithilfe der Microsoft Office-Programme in hochauflösender Qualität zu rekonstruieren.** Von den vorgenannten Vorgaben für die Schriftgrößen kann für Abbildungen und Tabellen abgewichen werden. Die Fundstelle ist jeweils gesondert durch einen Literaturverweis in einer Fußnote bzw. alternativ im Zuge der Beschriftung (entnommen aus/in Anlehnung an: Autor (Jahr), Seite) zu belegen.

Beispiel

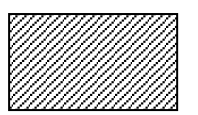

Abbildung 1: Bezeichnung<sup>1</sup>

<sup>1</sup> Entnommen aus: Autor (Jahr), Seite. (Falls die Abbildung ohne inhaltliche Modifikationen übernommen wird.)

Oder:

*---*

1 In Anlehnung an: Autor (Jahr), Seite. (Falls die Abbildung unter Vornahme inhaltlicher Modifikationen übernommen wird.)

<sup>5</sup> Für die Formatierung der Bezeichnungen gelten die unter Punkt 2.3 genannten Vorgaben für Fußnoten (d.h. Schriftgröße 10pt mit einem Zeilenabstand von einer Zeile).

# **3. Zitationsweise und Literaturverzeichnis**

# **3.1 Literaturverweise im Fließtext**

Kern einer wissenschaftlichen Arbeit ist die Auswertung der relevanten Literatur. Alle wörtlich oder sinngemäß aus fremden Werken übernommenen Inhalte sind durch die Nennung der entsprechenden Quelle zu belegen. Unterlassene Quellenführung bzw. nicht kenntlich gemachte wörtliche Zitate werden bei Nachweis als Täuschungsversuch gewertet.

Leider haben sich im Laufe der Zeit keine durchweg einheitliche Zitierweise etablieren können, weshalb sich die Empfehlungen zur Zitation von Lehrbuch zu Lehrbuch, oder von Lehrstuhlleitfaden zu Lehrstuhlleitfaden unterscheiden. Allen ist jedoch gemein, dass die zuvor beschreibende Nachverfolgbarkeit der Quellen zwingend gegeben sein muss.

Um Abschlussarbeiten des Lehrstuhls einheitlich bewerten zu können, haben wir in den nachfolgenden Richtlinien für die Studierenden genau festgelegt, welche Vorgaben bei der Erstellung wissenschaftlicher Arbeiten zwingend zu berücksichtigen sind. Bitte halte Sie sich an diese Angaben. Bei konkreten Fragen zur Ausgestaltung der Arbeit können Sie sich auch gerne an den jeweiligen Betreuer der Arbeit wenden.

Es wird stets per Kurzform nach folgendem Muster zitiert:

## **Nachname des Autors (Erscheinungsjahr), Seitenangabe.**

Grundsätzlich besteht die Pflicht, ein Zitat mit der Primärquelle zu belegen: Es wird also erwartet, dass die zitierte Quelle von der Verfasserin bzw. dem Verfasser der Arbeit selbst gelesen worden ist. Sekundärzitate, d.h. der Verweis auf Quellen, die selbst nicht gelesen worden sind, sind dementsprechend unzulässig. Lediglich in Ausnahmefällen, in denen die Beschaffung der Originalquelle mit einem nicht vertretbaren Aufwand verbunden ist, werden Sekundärzitate zugelassen, die jedoch als solche kenntlich zu machen sind: So wird in der Fußnote die Angabe zur Primärquelle ergänzt durch den Zusatz "zitiert nach:", woraufhin die Sekundärquelle genannt wird. Im Literaturverzeichnis sind dann sowohl die Primär- (hier ohne Zusatz "zitiert nach:") als auch die Sekundärquelle aufzuführen.

Wörtlich zitierte Textstellen sind in Anführungszeichen zu setzen. Werden innerhalb eines wörtlichen Zitats bestimmte Teile ausgelassen, so ist dies mit drei Punkten in eckigen Klammern "[…]" zu kennzeichnen. Auch beim Hinzufügen einzelner Worte ist dies durch das Einfügen eckiger Klammern kenntlich zu machen. Bei sinngemäßen Zitaten in eigener Formulierung ist dem Autorennamen ein "vgl." ("vergleiche"...) voranzustellen. Bezieht man sich auf eine längere Textpassage aus einer Quelle, muss das entsprechend deutlich werden: Bei Bezugnahme auf zwei aufeinanderfolgende Seiten ist daher z.B. "S. 80 f." zu schreiben, ab drei aufeinanderfolgenden Seiten ist der komplette Seitenbereich anzugeben (z.B. "S. 80-85" und nicht  $,S. 80$  ff.  $\degree$ ).

Dabei kann zwischen zwei Formen gewählt werden, von denen eine auszuwählen und über die komplette Arbeit konsistent anzuwenden ist:

Quellenangabe im Text

Beispiel:

- … im internationalen Controlling (vgl. Hoffjan (2009), S. 10).
- … besonders im Risikomanagement (vgl. Hoffjan/Richter (2009), S. 23-25).
- … Controlling in entgeltregulierten Unternehmen (vgl. Hoffjan et al. (2011), S. 17 f.).
- Quellenangabe in einer Fußnote

Beispiel:

- … im internationalen Controlling.<sup>1</sup>
- … besonders im Risikomanagement.<sup>2</sup>
- ... Controlling in entgeltregulierten Unternehmen.<sup>3</sup>
- ---
- <sup>1</sup> Vgl. Hoffjan (2009), S. 10.
- <sup>2</sup> Vgl. Hoffjan/Richter (2009), S. 23-25.
- $3$  Vgl. Hoffjan et al. (2011), S. 17 f.

Werden im Verlauf einer Arbeit mehrere, im selben Jahr entstandene Werke eines Autors zitiert, muss beim Kurzbeleg durch Anführung von Kleinbuchstaben an die Jahreszahl eine eindeutige Zuordnung gewährleistet sein. Die Verwendung der Kleinbuchstaben richtet sich nach der chronologischen Reihenfolge der Zitation im Fließtext. Die Zuordnung muss im gesamten Dokument, d.h. bei jedem Verweis, sowie im Literaturverzeichnis beibehalten werden.

Beispiel:

Vgl. Hoffjan (2014a), S. 12.

Vgl. Hoffjan (2014b), S. 353.

Werden Quellen zitiert, die von Autoren mit gleichem Nachnamen verfasst worden und im selben Jahr erschienen sind, so ist den Quellenangaben im Text der erste Buchstabe des Vornamens hinzuzufügen.

Beispiel:

Vgl. L. Müller (2010), S. 15.

Vgl. B. Müller (2010), S. 83.

## **3.2 Literaturverzeichnis**

Im Literaturverzeichnis sind alle zitierten Quellen in alphabetischer Auflistung nach Autorennamen (ohne akademische Titel!) aufzuführen. Quellenangaben im Literaturverzeichnis sind generell nach folgendem Muster aufzubauen (die getrennte Darstellung nach Quellenart erfolgt nur zu illustrativen Zwecken):

#### **3.2.1 Beiträge in Zeitschriften und Zeitungen**

Nachname Autor 1, Vorname Autor 1/Name Autor 2, Vorname Autor 2 (Erscheinungsjahr): Titel des Beitrags – ggf. Untertitel, in: Titel der Zeitschrift, XX. Jg., Heft X, S. XXX-XXX.

#### Beispiel:

- Brandau, Michael/Endenich, Christoph/Hoffjan, Andreas/Müller, Florian (2014): Zum Einfluss der Entgeltregu lierung auf die Unternehmenssteuerung – Eine empirische Analyse europäischer Großflughäfen, in: Zeitschrift für betriebswirtschaftliche Forschung, 66. Jg., Heft 5, S. 242-268.
- Brandau, Michael/Hoffjan, Andreas/Wömpener, Andreas (2014): The Globalisation of a Profession Comparative Management Accounting in the Context of Emerging and Developed Countries, in: European Journal of International Management, 8. Jg., Heft 1, S. 73-105.

#### **3.2.2 Selbständige Bücher und Schriften**

Nachname Autor 1, Vorname Autor 1/Name Autor 2, Vorname Autor 2 (Erscheinungsjahr): Titel des Buches – ggf. Untertitel, ggf. Auflage (falls es sich um die erste Auflage handelt, ist keine Auflage zu nennen), Verlagsort.

Dissertationen und Habilitationsschriften sind als solche kenntlich zu machen.

Beispiel:

Hoffjan, Andreas (2006): Risikorechnung bei industrieller Auftragsfertigung – Theoretische Konzeption und A wendung für die Bauwirtschaft, zugl. Habilitationsschrift Westfälische Wilhelms-Universität Münster. Hoffjan, Andreas (2009): Internationales Controlling, Stuttgart.

#### **3.2.3 Beiträge in Sammelwerken/Herausgeberwerke**

Nachname Autor 1, Vorname Autor 1/Name Autor 2, Vorname Autor 2 (Erscheinungsjahr): Titel des Beitrags, in: Nachname des Herausgebers 1, Vorname des Herausgebers 1/Nachname des Herausgebers 2, Vorname des Herausgebers 2 (Hrsg.): Titel des Herausgeberwerks – ggf. Untertitel, ggf. Auflage, Verlagsort, S. XXX-XXX.

Beispiel:

- Hoffjan, Andreas/Brandau, Michael/Endenich, Christoph (2012): Zur Internationalisierung der Controllingfo schung – Bestandsaufnahme und Entwicklungsperspektiven des International Vergleichenden Controlling, in: Gleich, Ronald/Mayer, Reinhold/Möller, Klaus/Seiter, Mischa (Hrsg.): Controlling – Relevance Lost? Perspektiven für ein zukunftsfähiges Controlling, München, S. 99-116.
- Hoffjan, Andreas/Endenich, Christoph (2015): Besonderheiten des Controlling im internationalen Umfeld, in: B cker, Wolfgang/Ulrich, Patrick (Hrsg.): Praxishandbuch Controlling, Wiesbaden, S. 553-566.

#### **3.2.4 Internetquellen**

Im Haupttext wird in Klammern der Name des Verfassers und – soweit vorhanden – das Jahr der Erscheinung des Artikels angeführt. Im Literaturverzeichnis ist die genaue Quelle aufzuschlüsseln und mit dem Abrufdatum anzugeben.

Beispiel:

Bundesministerium für Wirtschaft und Technologie, Konjunkturpakete – Entlastung für den Mittelstand, http://www.bmwi.de/BMWi/Navigation/Mittelstand/konjunkturpakete-mittelstand.html (Abfrage 12.01.2015).

#### **3.2.5 Gesetze, Gerichtsurteile etc.**

Drucksachen des Bundestags oder des Bundesrats, Gesetzesentwürfe, Gesetzesbegründungen, Urteile sind nicht in einem Verzeichnis gesondert aufzuzählen, da diese anhand des Aktenzeichens gut ohne weitere angeben aufzufinden sind. Daher sind diese lediglich wie folgt in der Fußnote anzugeben.

<sup>1</sup> BGH, Urteil v. 11.1.2005 – XI ZR 279/03, www.bundesgerichtshof.de.

 $2$  BT-Drucks. 16/1640, S. 31, www.dip21.bundestag.de.

<sup>3</sup> EuGH, Urteil v. 12.07.2012 – C-378/10, Rn. 51. www.juris.de.

Wörtliche Zitate aus Urteilen sollten sehr sparsam bzw. gar nicht verwendet werden. Allenfalls dort, wo es ausnahmsweise auf die wortwörtliche Formulierung, etwa einer Urteilsbegründung, ankommt, kann in Anführungszeichen ein Zitat notwendig sein. Auf Gesetzeszitate ist im Text zu verweisen und nicht in der Fußnote. Gesetzesaussagen werden nicht mit Literaturstellen zitiert, sondern mit dem Gesetz selbst.

Beispiel für die Gesetzeszitate im Text:

In der Literatur wird der Begriff "Know-how" häufig als Synonym für Betriebs- und Geschäftsgeheimnisse i. S. d. § 17 UWG und "nicht offenbarten Informationen" gem. Art. 39 II TRIPS verwendet.

#### **3.2.6 Weitere Hinweise**

- Bei mehr als zwei Verfassern ist die Nennung des ersten Verfassers mit dem Vermerk "et al." üblich. Im Literaturverzeichnis sind jedoch alle Autoren aufzuführen.
- Kann kein Verfasser angegeben werden, so beginnt die Zitation mit o. V. (= ohne Verfasser). Entsprechende Quellen werden so auch im Literaturverzeichnis ausgewiesen und dementsprechend unter "o" eingeordnet.
- Werden von einem Autor mehrere Schriften zitiert, so sind diese im Literaturverzeichnis nach ihrem Erscheinungsjahr zu sortieren, wobei die älteste Schrift zuerst genannt wird.

#### **3.3 Literaturdatenbank-Programm**

Für die Erstellung des Literaturverzeichnisses kann auf Literaturdatenbank-Programme (z. B. Citavi, Zotero) zurückgegriffen werden. Das Programm "Citavi" wird vom ITMC kostenlos zur Verfügung gestellt; das Programm Zotero ist kostenlos im Internet verfügbar. Bei Citavi können sie den Zitationsstil "BFuP – Betriebswirtschaftliche Forschung und Praxis" wählen. Dieser Zitationsstil ist sehr nah an den Vorgaben des Lehrstuhls. Prüfen Sie dennoch beim Verwenden eines Zitationsprogramms immer nochmal händisch die Korrektheit des Zitationsstils.

# **4. Verfassen eines Exposés zur Bachelorarbeit**

Ziel des Exposés ist es das selbstständige, wissenschaftliche Arbeiten durch die vertiefte Befassung mit einem ausgewählten Themenfeld des Fachgebiets Controlling zu üben. Es dient zur konkreten Vorbereitung auf die eigene Bachelorarbeit. Ziel des Exposés ist es die Kernaussagen des Themas widerzugeben und diese in eine logische Gedankenfolge zu bringen. Dabei wird eine konkrete Fragestellung aus der Literatur abgeleitet und die Zielsetzung der Arbeit detailliert herausgearbeitet. Die Vorgehensweise bzw. Methodik, die Sie in ihrer Bachelorarbeit nutzen möchten, wird im Rahmen des Exposés dargestellt. Das Exposé ist mit Literaturhinweisen zu versehen. Schreiben Sie das Exposé in Form einer wissenschaftlichen Arbeit. Folgende Inhalte soll das Exposé enthalten:

- Titelblatt = Angaben über das Thema der Arbeit, den Lehrstuhl und Verfasser
- Inhaltsverzeichnis des Exposés = Auflistung der Kapitelüberschriften in Staffelform (1 Seite)
- Inhalt = schriftliche Ausarbeitung der Ist-Situation, der Problemstellung und des Ziels der Arbeit (2 Seiten)
- Vorläufiges Literaturverzeichnis = Übersicht über die bereits gesichtete Literatur (1 Seite)
- Ca. 4-5 Seiten (inklusive Gliederungsvorschlag und Literaturübersicht)

# **5. Versicherung/Erklärung**

Für Bachelor- und Masterarbeiten ist zusätzlich folgende eidesstattliche Versicherung abzu-

geben. Hierzu soll das allgemeingültig Formular der TU-Dortmund verwendet werden, wel-

ches unter nachfolgendem Link geöffnet werden kann:

[https://www.tu-dortmund.de/storages/tu\\_website/Dezernat\\_4/Dez.\\_4.3/Allgemeine\\_Vordrucke/Eides](https://www.tu-dortmund.de/storages/tu_website/Dezernat_4/Dez._4.3/Allgemeine_Vordrucke/Eidesstattliche_Versicherung.pdf)stattliche Versicherung.pdf